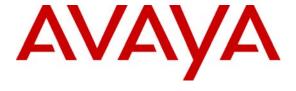

# Avaya Solution & Interoperability Test Lab

Application Notes for Configuring a VPN for an Avaya Communication Manager and Avaya IP Office Network using the Edgewater Networks EdgeMarc 4500 VoIP VPN Appliance - Issue 1.0

# **Abstract**

These Application Notes detail the steps for configuring a Virtual Private Network (VPN) between three sites using the Edgewater Networks EdgeMarc 4500 VoIP VPN Appliance to support an Avaya Communication Manager and Avaya IP Office network.

Information in these Application Notes has been obtained through DevConnect compliance testing and additional technical discussions. Testing was conducted via the DevConnect Program at the Avaya Solution and Interoperability Test Lab.

# 1. Introduction

As IP telephony continues to evolve and workers become more distributed, providing solutions that deliver security, ensure quality of service (QoS) and allow remote users access corporate IP communication services becomes increasingly important. The Edgewater Networks EdgeMarc 4500 VoIP VPN Appliance provides a secure Virtual Private Network (VPN) solution for branch offices and remote users.

The Edgewater Networks EdgeMarc 4500 VoIP VPN Appliance provides a secure VPN and QoS solution for branch offices and remote users. Additionally, the EdgeMarc 4500 VoIP VPN Appliance provides Mean Opinion Score (MOS) call quality metrics for each call made offering management and troubleshooting capabilities.

# 1.1. Network Diagram

The network diagram shown in **Figure 1** illustrates the testing environment used for compliance testing. The network contains three sites (headquarters, branch and remote) connected together via a VPN provided by Edgewater Networks EdgeMarc 4500 VoIP VPN Appliances. The network is comprised of Avaya Communication Manager and Avaya SIP Enablement Services (SES) in the headquarters, an Avaya IP Office in the branch site, two Avaya 9630 IP telephones, one Avaya 4620SW IP Telephone, one Avaya 4625SW IP Telephone, one Avaya 5620SW IP Telephone, two Avaya 2420 Digital Telephones and three Edgewater Networks EdgeMarc 4500 VoIP VPN Appliances. Telephones in the remote site register to Avaya Communication Manager in the headquarters site. Three power-over Ethernet (PoE) switches are also present in the network. All of the IP telephones within the network are provisioned statically using the keypad present on the telephones. One computer, in the headquarters site, runs the Avaya IP Office Manager and Avaya IP Office Voice Mail Pro software applications. The same computer also runs a Syslog server where MOS scores for completed calls are directed.

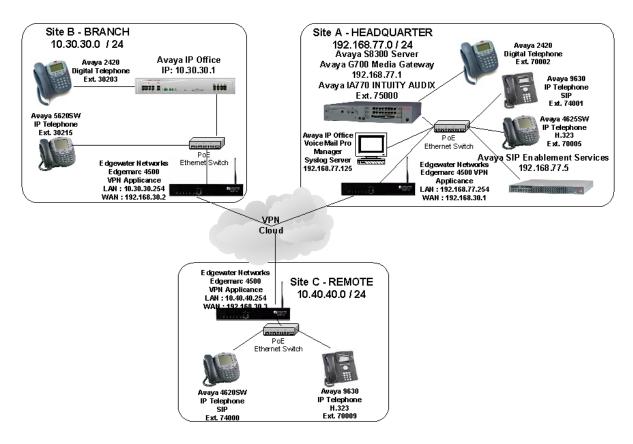

Figure 1: Sample Network Configuration

# 2. Equipment and Software Validated

The following hardware and software were used for the sample configuration provided:

| Equipment                                     | Software                    |  |  |  |  |
|-----------------------------------------------|-----------------------------|--|--|--|--|
| Avaya S8300 Media Server                      | Avaya Communication Manager |  |  |  |  |
|                                               | 4.0 (R014x.00.0.730.5)      |  |  |  |  |
| Avaya G700 Media Gateway                      | 26.31.0                     |  |  |  |  |
| <ul> <li>MM711 Analog Media Module</li> </ul> | HW04 / FW87                 |  |  |  |  |
| <ul> <li>MM712 DCP Media Module</li> </ul>    | HW05 / FW08                 |  |  |  |  |
| Avaya SIP Enablement Services                 | 4.0                         |  |  |  |  |
| Avaya IP Office                               | 4.1.9                       |  |  |  |  |
| Avaya IP Office Manager                       | 6.1.9                       |  |  |  |  |
| Avaya IP Office Voice Mail Pro                | 4.1                         |  |  |  |  |
| Avaya 5600 Series IP Telephones               | 2.3 (H.323)                 |  |  |  |  |
| Avaya 4600 Series IP Telephones               | 2.8.3 (H.323)               |  |  |  |  |
| Avaya 4600 Series IP Telephones               | 2.2.2 (SIP)                 |  |  |  |  |
| Avaya 9600 Series IP Telephones               | 1.5 (H.323)                 |  |  |  |  |
| Avaya 9600 Series IP Telephones               | 1.0.2 (SIP)                 |  |  |  |  |
| Edgewater Networks EdgeMarc 4500 VoIP VPN     | 7.9.3                       |  |  |  |  |
| Appliance                                     |                             |  |  |  |  |

# 3. Avaya Communication Manager Configuration

All of the telephones configured in the sample network in **Figure 1** were administered as stations or users in Avaya Communication Manager and Avaya SIP Enablement Services. SIP stations were administered as Off-PBX stations in Avaya Communication Manager. For a complete reference on how to administer these types of stations, refer to **References [1,2]**. The values for UDP parameters found under "ip-network-region" were configured to match the RTP parameters of Avaya IP Office.

|   | display feature-access-codes Page 1 of 7                                  |
|---|---------------------------------------------------------------------------|
|   | FEATURE ACCESS CODE (FAC)                                                 |
|   | Abbreviated Dialing List1 Access Code:                                    |
|   | Abbreviated Dialing List2 Access Code:                                    |
|   | Abbreviated Dialing List3 Access Code:                                    |
|   | Abbreviated Dial - Prgm Group List Access Code: Announcement Access Code: |
|   | Answer Back Access Code: #11                                              |
|   | Attendant Access Code:                                                    |
|   | Auto Alternate Routing (AAR) Access Code: 8                               |
|   | Auto Route Selection (ARS) - Access Code 1: 9 Access Code 2:              |
|   | Automatic Callback Activation: Deactivation:                              |
|   | Call Forwarding Activation Busy/DA: #15 All: #16 Deactivation: #17        |
|   | Call Forwarding Enhanced Status: Act: Deactivation:                       |
|   | Call Park Access Code: #10                                                |
|   | Call Pickup Access Code: #12                                              |
|   | CAS Remote Hold/Answer Hold-Unhold Access Code:                           |
|   | CDR Account Code Access Code:                                             |
|   | Change COR Access Code:                                                   |
|   | Change Coverage Access Code: Contact Closure Open Code: Close Code:       |
| 1 | Contact Closure Open Code: Close Code:                                    |

#### Step **Description** 2. From the SAT interface on Avaya Communication Manager, use the "change node-names ip" command to define the name and IP address of the Avaya IP Office system found in the branch site, see **Figure 1**. Enter the information displayed below and submit the changes. change node-names ip 1 of Page IP NODE NAMES IP Address Name Audix 192.168.77.6 BR-IPO 10.30.30.1 BR-1F0 ETM-1090 192.168.77.182 SES-Serv 192.168.77.5 default 0.0.0.0 procr 192.168.77.1 ( 6 of 6 administered node-names were displayed ) Use 'list node-names' command to see all the administered node-names Use 'change node-names ip xxx' to change a node-name 'xxx' or add a node-name 3. From the SAT interface on Avaya Communication Manager, use the "change ip-codec set" command to specify the codecs and parameters displayed below and submit the changes. change ip-codec-set 1 Page 1 of IP Codec Set Codec Set: 1 Audio Silence Frames Packet. Codec Suppression Per Pkt Size(ms) 1: **G.711MU** 2: **G.729A** n 2 20 n 2 20 3: 4: 5: 6: 7:

#### **Description** Step From the SAT interface on Avaya Communication Manager, use the "add signaling-group" 4. command to create a new signaling group. The numerical identifier used for the signalinggroup can be any unused numerical value. Enter the information displayed below and then submit the changes. **Group Number** can be any unused numerical value and was set to "11". Group Type was set to "h.323". Trunk Group for Channel Selection can not be configured until **Step 5** is complete. The operator will have to complete **Step 5** and then use the "change signaling-group" command to configure the Trunk Group for Channel **Selection**. The value used for the **Trunk Group for Channel Selection** is the numerical identifier configured in Step 5 for Group Number. Near-end Node Name was set to "procr", which is an interface that belongs to Avaya Communication Manager, see **Figure 1**. **Far-end Node Name** is the node-name created in **Step 2**. The remaining parameters were left at the default values. add signaling-group 11 Page 1 of SIGNALING GROUP Group Number: 11 Group Type: h.323 Remote Office? n Max number of NCA TSC: 0 SBS? n Max number of CA TSC: 0 IP Video? n Trunk Group for NCA TSC: Trunk Group for Channel Selection: 11 TSC Supplementary Service Protocol: a T303 Timer(sec): 10 Near-end Node Name: procr Far-end Node Name: BR-IPO Near-end Listen Port: 1720 Far-end Listen Port: 1720 Far-end Network Region: 1 LRO Required? n Calls Share IP Signaling Connection? n RRQ Required? n Bypass If IP Threshold Exceeded? n H.235 Annex H Required? n DTMF over IP: out-of-band Direct IP-IP Audio Connections? y

Link Loss Delay Timer(sec): 90

Enable Layer 3 Test? y

PROGress

IP Audio Hairpinning? y

Interworking Message:

DCP/Analog Bearer Capability: 3.1kHz

| From the SAT interface on Avaya Communication Manager, use the "add trunk-grou                                                                                                    |
|----------------------------------------------------------------------------------------------------|
| command to create a new trunk group. Enter the information displayed below. Group                                                                                                    |
| Number can be any unused numerical value and was set to "11". Group Type was s                                                                                                    |
| "isdn". Group Name can be any descriptive text and was set to "To-BR-IPO". TAC                                                                                                    |
| any unused value within the dial plan and was set to "111". <b>Direction</b> was set to "two                                                                                                    |
| Carrier Medium was set to "H.323". Service Type was set to "tie". Member Assig                                                                                                    |
| Method was set to "manual". The remaining parameters were left at the default value                                                                                                    |
|                                                                                                    |
| add trunk-group 11 Page 1 of 21 TRUNK GROUP                                                                                                    |
| Group Number: 11 Group Type: isdn CDR Reports: n                                                                                                    |
| Group Name: To-BR-IPO COR: 1 TN: 1 TAC: 111                                                                                                    |
| Direction: two-way Outgoing Display? n Carrier Medium: H.323 Dial Access? y Busy Threshold: 255 Night Service:                                                                                                    |
| Queue Length: 0                                                                                                    |
| Service Type: tie  Auth Code? n  Member Assignment Method: manual                                                                                                    |
|                                                                                                    |
| Navigate to page 2 on the trunk group form. Enter the information displayed below. <b>Type</b> was set to "isdn". The remaining parameters were left at the default values.                                                                                                    |
| <b>Type</b> was set to "isdn". The remaining parameters were left at the default values.                                                                                                    |
|                                                                                                    |
| Type was set to "isdn". The remaining parameters were left at the default values.    add trunk-group 11 Page 2 of 21                                                                                                    |
| Type was set to "isdn". The remaining parameters were left at the default values.    add trunk-group 11 Page 2 of 21   Group Type: isdn                                                                                                    |
| add trunk-group 11 Page 2 of 21 Group Type: isdn  TRUNK PARAMETERS                                                                                                    |
| Type was set to "isdn". The remaining parameters were left at the default values.  add trunk-group 11 Group Type: isdn  TRUNK PARAMETERS Codeset to Send Display: 6 Codeset to Send National IEs: 6  Supplementary Service Protocol: a Digit Handling (in/out): enbloc/enbloc  Digital Loss Group: 18 |
| Type was set to "isdn". The remaining parameters were left at the default values.  add trunk-group 11 Group Type: isdn  TRUNK PARAMETERS Codeset to Send Display: 6 Codeset to Send National IEs: 6  Supplementary Service Protocol: a Digit Handling (in/out): enbloc/enbloc                         |
|                                                                                                    |

#### **Step** | **Description**

7. Navigate to page 3 of the trunk group form. Enter the information displayed below. **Send Name** and **Send Calling Number** were set to "y". The remaining parameters were left at the default values.

```
add trunk-group 11
                                                           Page
                                                                  3 of 21
TRUNK FEATURES
         ACA Assignment? n
                                     Measured: none
                              Internal Alert? n
                                                        Maintenance Tests? y
                             Data Restriction? n
                                                     NCA-TSC Trunk Member:
                                    Send Name: y
                                                     Send Calling Number: y
           Used for DCS? n
                                                     Send EMU Visitor CPN? n
  Suppress # Outpulsing? n Format: unknown
                                           UUI IE Treatment: service-
provider
                                               Replace Restricted Numbers? n
                                              Replace Unavailable Numbers? n
                                                    Send Connected Number: n
                                                Hold/Unhold Notifications? n
            Send UUI IE? y
                                             Modify Tandem Calling Number? n
              Send UCID? n
Send Codeset 6/7 LAI IE? y
DSN Term? n
```

8. Navigate to page 5 of the trunk group form. Enter the information displayed below and submit the changes. Use the keyword "IP" for each **Port** and specify the numerical identifier used for the signaling group created in **Step 4**. Configure the appropriate number of ports to match the number of trunk members on the Avaya IP Office configured in **Section 4**, **Step 6**. The remaining parameters were left at the default values.

```
add trunk-group 11
                                                                Page
                                                                       5 of 21
                                  TRIINK GROUP
                                      Administered Members (min/max):
                                                                           1/2
GROUP MEMBER ASSIGNMENTS
                                           Total Administered Members:
                                     Night
                         Name
                                                      Sig Grp
       Port
  1: IP
                                                        11
  2: IP
                                                        11
  3:
  4:
  5:
  6:
  7:
  8:
  9:
 10:
 11:
 12:
13:
14:
 15:
```

|                                                                                                    | ription                                                                                                |                                                                                                    |                                                                                                    |                                                                                                    |                                    |                               |                          |                                                        |                                                                                                    |                                                             |
|----------------------------------------------------------------------------------------------------|----------------------------------------------------------------------------------------------------|----------------------------------------------------------------------------------------------------|----------------------------------------------------------------------------------------------------|----------------------------------------------------------------------------------------------------|------------------------------------|-------------------------------|--------------------------|--------------------------------------------------------|----------------------------------------------------------------------------------------------------|-------------------------------------------------------------|
| In this sample configuration, the branch site is using five digit extensions beginning w                                                                                        |                                                                                                    |                                                                                                    |                                                                                                    |                                                                                                    |                                    |                               |                          |                                                        |                                                                                                    |                                                             |
| "3". T                                                                                                    | o allow t                                                                                              | he headquartei                                                                                                    | rs site to                                                                                                    | dial the                                                                                                    | branc                              | h site ı                      | ising A                  | AR. mod                                                | lify the                                                                                                    | e ĀA                                                        |
| "3". To allow the headquarters site to dial the branch site using AAR, modify the AAl analysis table and create a route pattern. From the SAT interface on Avaya Communication. |                                                                                                    |                                                                                                    |                                                                                                    |                                                                                                    |                                    |                               |                          |                                                        |                                                                                                    |                                                             |
|                                                                                                    |                                                                                                    |                                                                                                    |                                                                                                    |                                                                                                    |                                    |                               |                          |                                                        |                                                                                                    |                                                             |
|                                                                                                    |                                                                                                    | he "change aar                                                                                                    |                                                                                                    |                                                                                                    |                                    |                               |                          |                                                        |                                                                                                    |                                                             |
|                                                                                                    |                                                                                                    | changes. Dial                                                                                                    |                                                                                                    | _                                                                                                    |                                    |                               |                          |                                                        |                                                                                                    | <b>x</b> we                                                 |
| "5". <b>F</b>                                                                                                    | Route Pat                                                                                              | tern was set to                                                                                                    | o "11" (s                                                                                                    | see <b>Ste</b> p                                                                                                    | <b>)</b> 10). (                    | Call Ty                       | y <b>pe</b> wa           | s set to "a                                            | aar".                                                                                                    |                                                             |
|                                                                                                    |                                                                                                    |                                                                                                    |                                                                                                    |                                                                                                    |                                    |                               |                          |                                                        |                                                                                                    |                                                             |
|                                                                                                    | change a                                                                                               | ar analysis 3                                                                                                    |                                                                                                    |                                                                                                    |                                    |                               |                          | Page                                                   | 1 0                                                                                                    | E 2                                                         |
|                                                                                                    |                                                                                                    |                                                                                                    | AZ                                                                                                    | AR DIGIT                                                                                                    | ANALY:                             | SIS TAB                       | LE                       | Percent                                                | p.,11.                                                                                                    | 3                                                           |
|                                                                                                    |                                                                                                    |                                                                                                    |                                                                                                    |                                                                                                    |                                    |                               |                          | Percent                                                | rull.                                                                                                    | 3                                                           |
|                                                                                                    |                                                                                                    | Dialed                                                                                                    | Tota                                                                                                    | al R                                                                                                    | oute                               | Call                          | Node                     | ANI                                                    |                                                                                                    |                                                             |
|                                                                                                    |                                                                                                    | String                                                                                                    | Min                                                                                                    | Max Pa                                                                                                    |                                    | Type                          | Num                      | Reqd                                                   |                                                                                                    |                                                             |
|                                                                                                    | 3                                                                                                    | _                                                                                                    | 5                                                                                                    | 5 1                                                                                                    |                                    | aar                           |                          | n                                                      |                                                                                                    |                                                             |
|                                                                                                    | 7500                                                                                                   | 0                                                                                                    | 5                                                                                                    | 5 3                                                                                                    |                                    | aar                           |                          | n                                                      |                                                                                                    |                                                             |
|                                                                                                    |                                                                                                    |                                                                                                    |                                                                                                    |                                                                                                    |                                    |                               |                          |                                                        |                                                                                                    |                                                             |
|                                                                                                    |                                                                                                    |                                                                                                    |                                                                                                    |                                                                                                    |                                    |                               |                          |                                                        |                                                                                                    |                                                             |
| comm<br><b>Grp l</b>                                                                                                    | nand. Ente<br>No is the 1                                                                              | interface on A<br>er the informat<br>numerical iden                                                                                                    | ion disp<br>itifier us                                                                                                    | layed be<br>ed for th                                                                                                    | elow a<br>ne <b>Tru</b>            | nd subi<br>ink Gr             | mit the<br><b>oup</b> co | changes.                                               | in <b>Ste</b>                                                                                                    |                                                             |
| comm<br><b>Grp l</b>                                                                                                    | nand. Ente<br>No is the 1                                                                              | er the informat                                                                                                    | ion disp<br>itifier us                                                                                                    | layed be<br>ed for th                                                                                                    | elow a<br>ne <b>Tru</b>            | nd subi<br>ink Gr             | mit the<br><b>oup</b> co | changes.                                               | in <b>Ste</b>                                                                                                    |                                                             |
| comm<br><b>Grp N</b>                                                                                                    | nand. Ente<br>No is the i<br>was set to                                                                | er the informat<br>numerical iden                                                                                                    | ion disp<br>tifier us<br>aining p                                                                                                    | layed be<br>ed for th                                                                                                    | elow a<br>ne <b>Tru</b>            | nd subi<br>ink Gr             | mit the<br><b>oup</b> co | changes.                                               | in <b>Ste</b> gues.                                                                                                    | p 5.                                                        |
| comm<br>Grp 1                                                                                                    | nand. Ente<br>No is the i<br>was set to                                                                | er the informat<br>numerical iden<br>o "0". The remandate on the part of the part of | ion disp<br>ntifier us<br>aining p                                                                                                    | layed beed for the aramete                                                                                                    | elow a<br>ne <b>Tru</b><br>ers wer | nd subi                       | mit the oup co t the do  | changes.<br>onfigured<br>efault val                    | in <b>Ste</b> gues.                                                                                                    | p 5.                                                        |
| comm<br>Grp 1                                                                                                    | nand. Enter<br>No is the name set to                                                                   | er the informat<br>numerical iden<br>o "0". The remandation oute-pattern 13                                                                                                    | tion disp<br>atifier us<br>aining p                                                                                                    | layed beed for the aramete                                                                                                    | elow and Truers wer                | nd subi<br>ink Gr<br>e left a | mit the oup co t the do  | changes.<br>onfigured<br>efault val                    | in Stegues.                                                                                                    | <b>p 5</b> .<br>€ 3                                         |
| comm<br>Grp 1                                                                                                    | nand. Enter<br>No is the rawas set to<br>Change r                                                      | er the informat<br>numerical iden<br>o "0". The remains<br>oute-pattern 1: Pat                                                                                                    | tion disp<br>atifier us<br>aining p<br>ttern Nur<br>SG<br>p Toll No                                                                                                    | layed be<br>ed for the<br>aramete<br>mber: 11<br>CCAN? n                                                                                                    | Patte                              | nd subi                       | mit the oup co t the do  | changes.<br>onfigured<br>efault val                    | in Stepues.                                                                                                    | <b>p 5</b> .                                                |
| comm<br><b>Grp N</b>                                                                                                    | nand. Enter<br>No is the name set to                                                                   | er the informat<br>numerical iden<br>o "0". The remains<br>oute-pattern 1: Pat                                                                                                    | tion disp<br>ntifier us<br>aining p<br>ttern Nur<br>so<br>p Toll No<br>t List De                                                                                                    | layed be<br>ed for the<br>aramete<br>mber: 11<br>CCAN? n<br>o. Inse                                                                                                    | Patte                              | nd subi                       | mit the oup co t the do  | changes.<br>onfigured<br>efault val                    | in Stepues.                                                                                                    | <b>p 5</b> .                                                |
| comm<br>Grp 1                                                                                                    | nand. Enter<br>No is the rawas set to<br>Change r                                                      | er the informat<br>numerical iden<br>o "0". The remains<br>oute-pattern 1: Pat                                                                                                    | tion disp<br>ntifier us<br>aining p<br>ttern Nur<br>so<br>p Toll No<br>t List De                                                                                                    | layed be<br>ed for the<br>aramete<br>mber: 11<br>CCAN? n                                                                                                    | Patte                              | nd subi                       | mit the oup co t the do  | changes.<br>onfigured<br>efault val                    | in Stepues.                                                                                                    | <b>p 5</b> .                                                |
| comm<br>Grp 1                                                                                                    | change r                                                                                               | er the informat<br>numerical iden<br>o "0". The rema<br>oute-pattern 1:<br>Pat<br>FRL NPA Pfx Hop<br>Mrk Lmt                                                                                                    | tion disp<br>ntifier us<br>aining p<br>ttern Nur<br>so<br>p Toll No<br>t List De                                                                                                    | layed be<br>ed for the<br>aramete<br>mber: 11<br>CCAN? n<br>o. Inse                                                                                                    | Patte                              | nd subi                       | mit the oup co t the do  | changes.<br>onfigured<br>efault val                    | in Steres.                                                                                                    | p 5.                                                        |
| comm<br>Grp 1                                                                                                    | change r  Grp No  1: 11 2: 3:                                                                          | er the informat<br>numerical iden<br>o "0". The rema<br>oute-pattern 1:<br>Pat<br>FRL NPA Pfx Hop<br>Mrk Lmt                                                                                                    | tion disp<br>ntifier us<br>aining p<br>ttern Nur<br>so<br>p Toll No<br>t List De                                                                                                    | layed be<br>ed for the<br>aramete<br>mber: 11<br>CCAN? n<br>o. Inse                                                                                                    | Patte                              | nd subi                       | mit the oup co t the do  | changes.<br>onfigured<br>efault val                    | in Stegues.  1 or                                                                                                    | p 5.                                                        |
| comm<br><b>Grp N</b>                                                                                                    | change r  Grp No  1: 11 2: 3: 4:                                                                       | er the informat<br>numerical iden<br>o "0". The rema<br>oute-pattern 1:<br>Pat<br>FRL NPA Pfx Hop<br>Mrk Lmt                                                                                                    | tion disp<br>ntifier us<br>aining p<br>ttern Nur<br>so<br>p Toll No<br>t List De                                                                                                    | layed be<br>ed for the<br>aramete<br>mber: 11<br>CCAN? n<br>o. Inse                                                                                                    | Patte                              | nd subi                       | mit the oup co t the do  | changes.<br>onfigured<br>efault val                    | DCS.  DCS.  QSIGNATION  n  n  n                                                                                                    | p 5.  E 3  / IXC  w  use use use use use                    |
| comm<br><b>Grp N</b>                                                                                                    | change r  Grp No  1: 11 2: 3: 4: 5:                                                                    | er the informat<br>numerical iden<br>o "0". The rema<br>oute-pattern 1:<br>Pat<br>FRL NPA Pfx Hop<br>Mrk Lmt                                                                                                    | tion disp<br>ntifier us<br>aining p<br>ttern Nur<br>so<br>p Toll No<br>t List De                                                                                                    | layed be<br>ed for the<br>aramete<br>mber: 11<br>CCAN? n<br>o. Inse                                                                                                    | Patte                              | nd subi                       | mit the oup co t the do  | changes.<br>onfigured<br>efault val                    | DCS. QSIGNATOR NATIONAL NATIONAL NATION | p 5.  E 3  / IXC  G w  use use use use use use              |
| comm<br><b>Grp N</b>                                                                                                    | change r  Grp No  1: 11 2: 3: 4:                                                                       | er the informat<br>numerical iden<br>o "0". The rema<br>oute-pattern 1:<br>Pat<br>FRL NPA Pfx Hop<br>Mrk Lmt                                                                                                    | tion disp<br>ntifier us<br>aining p<br>ttern Nur<br>so<br>p Toll No<br>t List De                                                                                                    | layed be<br>ed for the<br>aramete<br>mber: 11<br>CCAN? n<br>o. Inse                                                                                                    | Patte                              | nd subi                       | mit the oup co t the do  | changes.<br>onfigured<br>efault val                    | DCS.  DCS.  QSIGNATION  n  n  n                                                                                                    | p 5.  E 3  / IXC  w  use use use use use                    |
| comm<br><b>Grp l</b>                                                                                                    | change r  Grp No  1: 11 2: 3: 4: 5: 6:                                                                 | er the informat<br>numerical iden<br>o "0". The rema<br>oute-pattern 1:<br>Pat<br>FRL NPA Pfx Hop<br>Mrk Lmt                                                                                                    | tion disp<br>ntifier us<br>aining p<br>ttern Nur<br>SC<br>p Toll No<br>t List De                                                                                                    | layed beed for the aramete mber: 11 CCAN? no. Inseed Digingts                                                                                                    | Patte<br>Secreted                  | nd subi                       | mit the oup co t the de  | changes.<br>onfigured<br>efault val                    | DCS, QSIC Into n n n n n n n n                                                                                                    | p 5.  E 3  / IXC  G use use use use use use use             |
| comm<br>Grp 1                                                                                                    | change r  Grp No  1: 11 2: 3: 4: 5: 6: BCC                                                             | er the informat numerical iden o "0". The remains oute-pattern 1:  Pattern NPA Pfx Hop Mrk Lmt  0                                                                                                    | tion dispatifier us aining p  ttern Nutron Nutron N | layed beed for the aramete mber: 11 CCAN? no. Inseed Digingts                                                                                                    | Patte<br>Secreted                  | nd subi                       | mit the oup co t the de  | changes.<br>onfigured<br>efault val                    | DCS, QSIO Into n n n n n n n n n n n n n n n n n n                                                                                                    | p 5.  E 3  / IXC  G use use use use use use use             |
| comm<br>Grp 1                                                                                                    | change r  Grp No  1: 11 2: 3: 4: 5: 6: BCC                                                             | er the informat numerical iden o "0". The remains oute-pattern 1:  Pattern NPA Pfx Hop Mrk Lmt  0                                                                                                    | tion disp<br>ntifier us<br>aining p<br>ttern Nur<br>SC<br>p Toll No<br>t List De                                                                                                    | layed beed for the aramete mber: 11 CCAN? no. Inseed Digingts                                                                                                    | Patte<br>Secreted                  | nd subi                       | mit the oup co t the de  | changes. onfigured efault val                          | DCS, QSIO Into n n n n n n n n n n n n n n n n n n                                                                                                    | p 5.  E 3  / IXC  G use use use use use use use             |
| comm<br><b>Grp N</b>                                                                                                    | change r  Change r  Grp No  1: 11 2: 3: 4: 5: 6: BCC 0 1                                               | er the informat numerical iden o "0". The remains oute-pattern 1: Pattern NPA Pfx Hop Mrk Lmt  O  VALUE TSC CA-2 2 M 4 W Record y y y n n                                                                                                    | tion dispatifier us aining p  ttern Nur St p Toll No t List De De                                                                                                    | layed beed for the aramete mber: 11 CCAN? no. Inseed Digingts                                                                                                    | Patte<br>Secreted                  | nd subi                       | mit the oup co t the de  | changes. onfigured efault val  Page  I No. Num Dgts Fo | DCS, QSIO Into n n n n n n n n n n n n n n n n n n                                                                                                    | p 5.  E 3  / IXC  G use use use use use use use             |
| comm<br><b>Grp l</b>                                                                                                    | change r  Change r  Grp No  1: 11 2: 3: 4: 5: 6: BCC 0 1  1: y y 2: y y                                | er the informat numerical iden o "O". The remains oute-pattern 1:  Pattern NPA Pfx Hop Mrk Lmt  O  VALUE TSC CA-T 2 M 4 W Recompany y y n n y y y n n                                                                                                    | tion dispatifier us aining p  ttern Nur p Toll Not List De                                                                                                    | layed beed for the aramete where: 11 CCAN? notes in Digital Digital Digital CCAN and the control of the control of the control | Patte<br>Secreted                  | nd subi                       | mit the oup co t the de  | changes. onfigured efault val  Page  I No. Num Dgts Fo | DCS, QSIO Into n n n n n n n n n n n n n n n n n n                                                                                                    | p 5.  F 3  / IXC  w use use use use use use use use use use |
| comm<br><b>Grp l</b>                                                                                                    | change r  Change r  Grp No  1: 11 2: 3: 4: 5: 6: BCC 0 1 1: y y 2: y y 3: y y                          | er the informat numerical iden o "O". The remains oute-pattern 1:  Pattern 1:  Pattern 1:        | tion dispatifier us aining p  ttern Nur SC p Toll No be be be be be be be be be be be be be                                                                                                    | layed beed for the aramete wher: 11 CCAN? no. Inseed Digits                                                                                                    | Patte<br>Secreted                  | nd subi                       | mit the oup co t the de  | changes. onfigured efault val  Page  I No. Num Dgts Fo | DCS, QSIO Into n n n n n n n n n n n n n n n n n n                                                                                                    | p 5.  E 3  / IXC  W use use use use use use none none       |
| comm<br><b>Grp N</b>                                                                                                    | change r  Change r  Grp No  1: 11 2: 3: 4: 5: 6: BCC 0 1  1: y y 2: y y 3: y y 4: y y                  | er the informat numerical iden o "O". The remains on the pattern 1:  Pattern 1:  Pattern 1       | tion dispatifier us aining p  ttern Nur SC p Toll No Do                                                                                                    | layed beed for the aramete wher: 11 CCAN? no. Inseed Digits                                                                                                    | Patte<br>Secreted                  | nd subi                       | mit the oup co t the de  | changes. onfigured efault val  Page  I No. Num Dgts Fo | DCS, QSIO Into n n n n n n n n n n n n n n n n n n                                                                                                    | p 5.  IXC  use use use use use use none none                |
| comm<br><b>Grp l</b>                                                                                                    | change r  Change r  Change r  Grp No  1: 11 2: 3: 4: 5: 6: BCC 0 1  1: y y 2: y y 3: y y 4: y y 5: y y | er the informat numerical iden o "O". The remains oute-pattern 1:  Pattern 1:  Pattern 1:        | tion dispatifier us aining p  ttern Nur SC p Toll No t List De De                                                                                                    | layed beed for the aramete wher: 11 CCAN? no. Inseed Digits                                                                                                    | Patte<br>Secreted                  | nd subi                       | mit the oup co t the de  | changes. onfigured efault val  Page  I No. Num Dgts Fo | DCS, QSIO Into n n n n n n n n n n n n n n n n n n                                                                                                    | p 5.  E 3  / IXC  W use use use use use use none none       |

# 4. Avaya IP Office Configuration

Avaya IP Office is administered using the Avaya IP Office Manager Windows application. The application can be accessed by navigating to **Start→Programs→IP Office→Manager**. Appropriate logon credentials are required to gain access to the application. For information on installation and administration of Avaya IP Office software applications, refer to **References** [3.4].

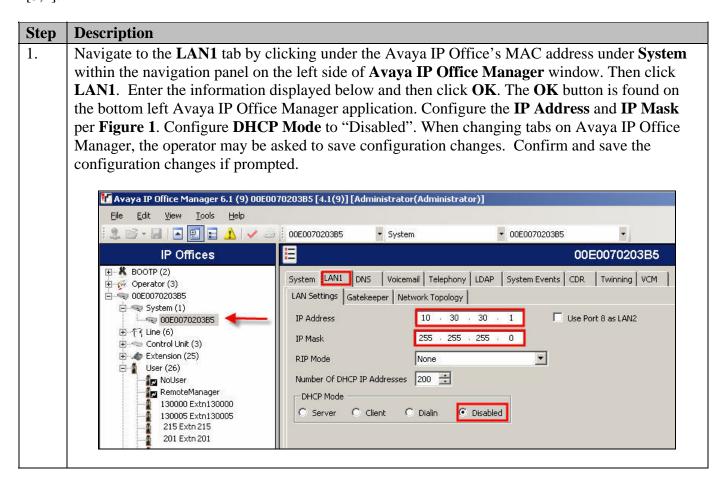

# **Step** | **Description**

2. Navigate to the **Gatekeeper** tab by clicking **Gatekeeper**. Check the **H323 Auto-create User** check box. This feature allows Avaya IP Office to dynamically create **Users** and **Extensions** when a telephone registers. Make note of the **RTP Port Number Range** information. This information will need to be configured on each EdgeMarc 4500 VoIP VPN Appliance in **Section 5**, **Step 7**.

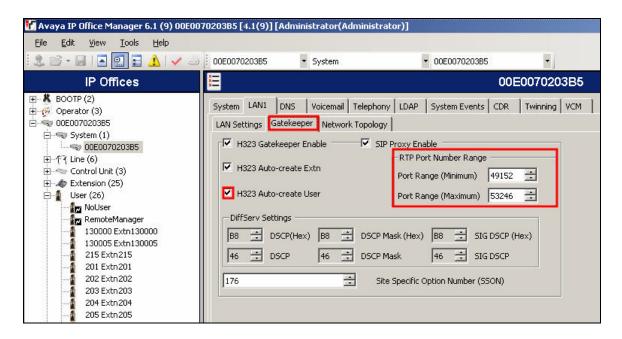

3. Navigate to the **Voicemail** tab by clicking **Voicemail**. Enter the information displayed below and then click **OK**. Use the drop-down list for **Voicemail Type** to select "Voicemail Lite/Pro". **Voicemail IP Address** is the IP address assigned to the computer running Avaya IP Office Voice Mail Pro, see **Figure 1**.

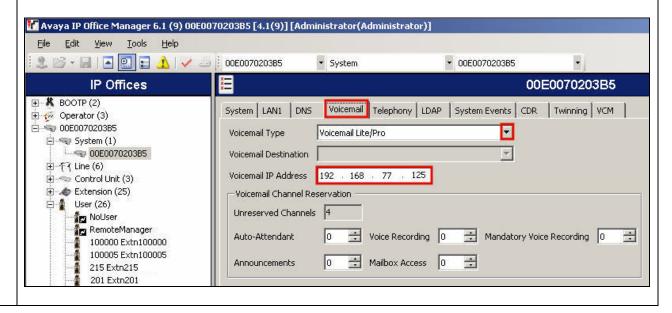

# **Description** Step 4. By default, Avaya IP Office assigns extensions starting with 200. In the sample configuration, the branch site Avaya IP Office was using five digit extensions starting with "3". To accomplish this, use the Extension Renumber feature by clicking Tools and then clicking Extension **Renumber**. Enter the information below and then click **OK**. Avaya IP Office Manager 6.1 (9) 00E0070203B5 [4 Tools Help File Edit View Extension Renumber... 2 3 - 日 | Line Renumber... IP Of Busy on Held Validation ⊕ BOOTP (2) 🗓 💯 Operator (3) MSN Configuration □ ■ 00E0070203B5 Renumber \_ O X Renumber extension number plan. Enter a value and select either Add or Subtract. Value 30000 Add Add C Subtract Cancel Help

# **Step** | **Description**

5. Navigate to the **IP Route** tab by clicking **IP Route** within the navigation panel on the left side of **Avaya IP Office Manager** window. Enter the information displayed below and then click **OK**. **IP Address** and **IP Mask** are both "0.0.0.0", indicating a default route. **Gateway IP Address** is the IP address assigned to the LAN interface on the EdgeMarc 4500 VoIP VPN Appliance within the specific site being configured. Use the drop-down list for **Destination** and select "LAN1".

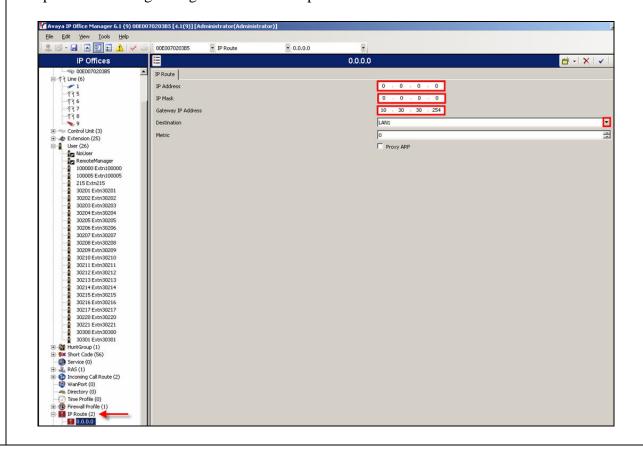

# **Step** | **Description**

6. Create a new **IP Line** by right clicking on **Line**, select **New** and then select **IP Line** (not shown). Enter the information displayed below and then click **OK**. **Line Number** will be auto-populated with the next available value. **Incoming Group ID** and **Outgoing Group ID** can be any numeric value and were set to "9" in the sample configuration.

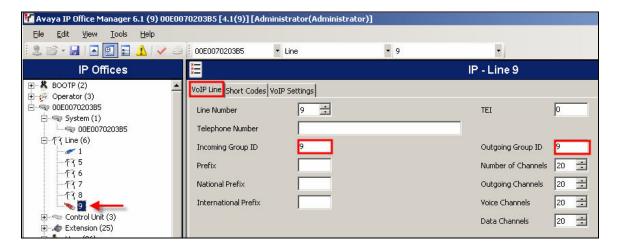

7. Navigate to the **VoIP Settings** tab by clicking **VoIP Settings**. Enter the information displayed below and then click **OK. Gateway IP Address** is the IP address of Avaya Communication Manager in the headquarters.

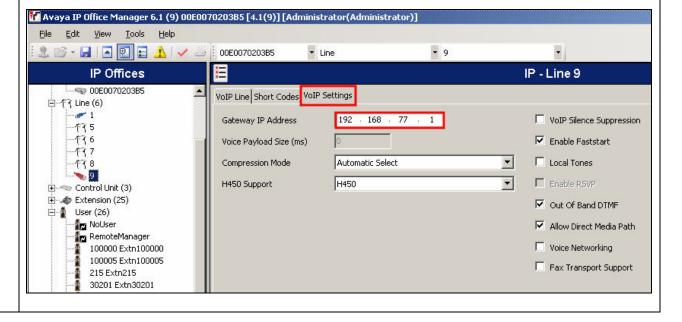

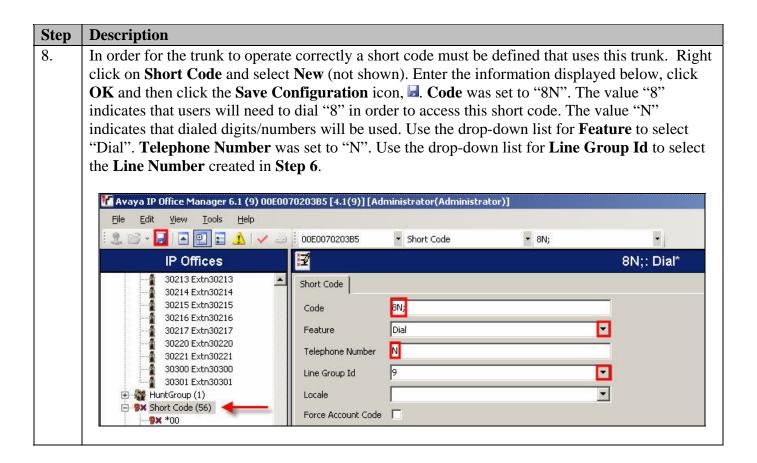

# 5. Edgewater Networks EdgeMarc 4500 VoIP VPN Appliance Configuration

The initial configuration of the Edgewater Networks EdgeMarc 4500 VoIP VPN Appliance is performed via a web interface. By default, the EdgeMarc 4500 VoIP VPN Appliance will be assigned an IP address of 192.168.1.1, subnet mask of 255.255.255.0. Operators will need to configure a computer to reside in this IP network in order to access the web interface. The following URL was used to access the web interface of the EdgeMarc 4500 VoIP VPN Appliance, <a href="http://192.168.1.1">http://192.168.1.1</a>. A login is required to access the web interface, for complete details on how to access the web interface of the EdgeMarc 4500 VoIP VPN Appliance refer to **References** [5,6].

#### **Description** Step The initial login screen displays some basic system information such as software version, 1. hostname, MAC address and other details. Click license key. E\_4500 root - Microsoft Internet Explorer File Edit View Favorites Tools Help 🔾 Back 🔹 🕘 🔻 🙎 🐔 🔑 Search 🛚 👷 Favorites 👋 Media 🛭 🥝 🕞 🕞 🚍 Address http://192.168.1.1/ **EDGEWATER** NETWORKS, INC. Help Configuration System Menu Network Software Version: DHCP Relay Version 7.9.3 -- Mon Dec 31 15:46:01 PST 2007 • DHCP Server Firewall Hostname: · NAT 4500T4 Traffic Shaper VoIP ALG Model: Survivability EdgeMarc 4500T4 PRI/Net Configuration LAN Interface MAC Address: CAS/Net 00:03:6D:F6:0D:1A Configuration PRI/Client Registration Status: Configuration The ALG feature is registered. View license key CAS/Client Configuration · VPN System Date: System 01/05/2000 19:05:21 UTC ▶ Certificate ▶ Clients List Dynamic DNS Change Administrative Password: File Download The password of the read-write administrative user can be File Server Network changed. Information Network Restart Change Read-Only Password: Network Test Tools Proxy ARP The password of the read-only user can be changed. RADIUS Settings

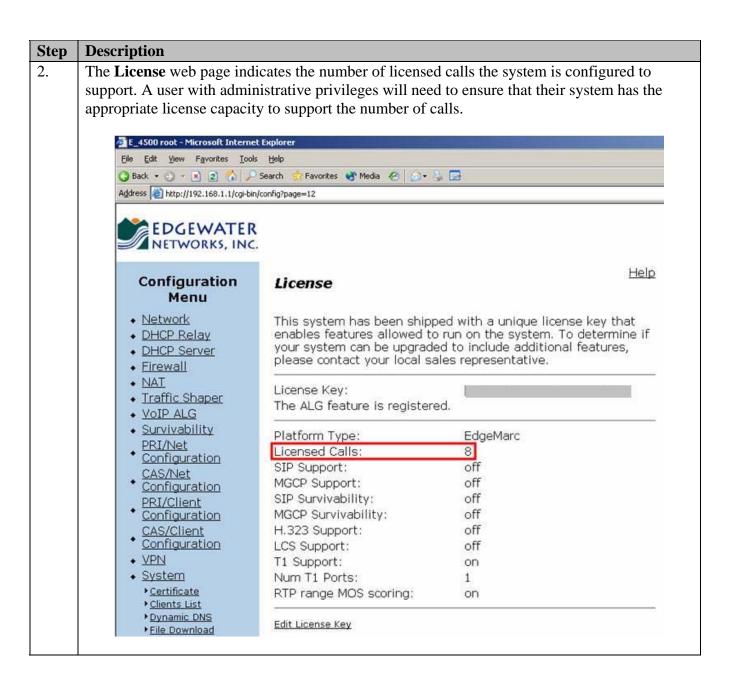

| tep | Description                                                                                                    |                                                                                                    |                                                                   |                                                  |        |
|-----|----------------------------------------------------------------------------------------------------|----------------------------------------------------------------------------------------------------|-------------------------------------------------------------------|--------------------------------------------------|--------|
|     | Navigate to the <b>DHCP Serv</b> panel on the left side of the checked.                                                                                                    | 10.                                                                                                    | _                                                                 |                                                  | _      |
|     | EDGEWATER NETWORKS, INC.                                                                                                    | DHCP Server                                                                                                    |                                                                   |                                                  | Help   |
|     | Menu                                                                                                    | DI                                                                                                    | HCP IP Address                                                    | s Ranges                                         | 1      |
|     | • Network                                                                                                    | Start Address                                                                                                    |                                                                   | d Address                                        | Action |
|     | DHCP Relay     DHCP Server                                                                                                    | 192.168.1.150                                                                                                    | 192.168.1.19                                                      | 99                                               | Û      |
|     | DHCP Server                                                                                                    | 10.30.30.255                                                                                                    | 10.30.30.25                                                       | 5                                                | Add    |
|     | • Firewall • NAT • Traffic Shaper • VoIP ALG • Survivability • PRI/Net • Configuration • CAS/Net • Configuration • PRI/Client • Configuration • CAS/Client • Configuration • VPN • System • Certificate • Clients List • Dynamic DNS • File Download • File Server • Network | Enable DHCP Server:  Subnet Mask: Lease Duration (Days Time Offset, +/- hour NTP Server Address (o WINS Address (option TFTP/FTP Server Nam Boot File Name (option VLAN ID Discovery (o Option 150: Option 159: Option 160: | option 2):<br>option 42);<br>on 44):<br>e (option 66);<br>on 67); | 255.255.255<br>7<br>[<br>[<br>[<br>]<br>[0.0.0.0 | .0     |
|     | Network Information Network Restart Network Test Tools Proxy ARP RADIUS Settings Reboot System Route                                                                                                    | From <u>Network</u> page: Primary DNS: Secondary DNS: Default Gateway:  Submit Reset                                                                                                    |                                                                   |                                                  |        |

#### **Description** Step 4. Navigate to the **Firewall** web page by clicking **Firewall** within the navigation panel on the left side of the web page. Check the **Enable Firewall for WAN** check box. The remaining check boxes enable the access types from the WAN interface on the EdgeMarc 4500 VoIP VPN Appliance. In the sample configuration, HTTP and SSH were allowed from the WAN interface. For complete information on the security recommendations for the EdgeMarc 4500 VoIP VPN Appliance, refer to **Reference** [6]. Click **Submit**. EDGEWATER NETWORKS, INC. Help **Firewall** Configuration Menu Network Enable Firewall for WAN: DHCP Relay DHCP Server Basic WAN Firewall Settings: Firewall These setting apply to services that are running on the System. Forwarding Rules Allow HTTP access through firewall: V MOTD! Allow HTTPS access through firewall: NAT Allow TELNET access through firewall: П Traffic Shaper V Allow SSH access through firewall: VoIP ALG Allow SNMP access through firewall: П Survivability Allow TCP Port: PRI/Net Configuration Allow UDP Port: CAS/Net Trusted Management Addresses: Configuration Apply basic settings configuration only to the PRI/Client following addresses: <u>Configuration</u> Address can be host CAS/Client IP or network/mask, Configuration e.g. 10.10.10.1 or 10.10.10.0/24. To VPN delete an entry, System highlight and delete • Certificate Clients List Dynamic DNS Forwarding WAN Firewall Settings: File Download These settings apply to packets being forwarded to systems running behind the File Server firewall. Network Enable Firewall Logging: Information Network Restart Enable PPTP Server Pass-through: Network Test Tools PPTP Server IP Address: Proxy ARP \* RADIUS Settings Reboot System Firewall Selection: Route To configure using Firewall-2 Beta, click here Services Configuration Set Link System Information

#### **Description** Step 5. Navigate to the **Services Configuration** web page by clicking **System** and then clicking **Services Configuration** within the navigation panel on the left side of the web page. The EdgeMarc 4500 VoIP VPN Appliance can provide Syslog data, which includes a MOS score for calls completed across the VPN. Check the Enable Remote System Logging and Enable MOS Scoring check boxes. Remote Syslog Hosts was set to "192.168.77.125", which is the IP address of a Syslog server, see Figure 1. Set Hostname can be any alpha-numeric string that identifies the system. **Set Hostname** was set to "HQ-4500T4" in the sample configuration. Click Submit. Traffic Shaper SNMPv1 Trap Agent IP Address: VoIP ALG Add new destination Trap Destinations: Survivability PRI/Net **IP Address** Version Community Delete Configuration CAS/Net Enable SNMPv3: Configuration SNMPv3 User Name: PRI/Client Configuration SNMPv3 Passphrase: CAS/Client SNMPv3 Security: None • Configuration SNMPv3 Trap Context: VPN SNMPv3 Trap Destination IP System Address: ▶ Certificate ► Clients List SNMP Common Configuration: ▶ Dynamic DNS File Download System Location: File Server Network System Contact: Information Port: Network Restart ▶ Network Test Tools Enable Remote System Logging: Proxy ARP \* RADIUS Settings 192.168.77.125 Remote Syslog Hosts: ▶ Reboot System [ Syslog Hosts are Space delimited ] Services Syslog filter Debug Configuration ▶ Set Link System Information Management Source Address: ▶ System Time T1 Configuration Current Hostname: ► T1 Diagnostics Set Hostname: HQ-4500T4 ▶ TACACS Settings ▶ <u>Upgrade Firmware</u> ▶ <u>User Commands</u> Admin Inactivity Timeout (seconds): 0 VoIP Subnet Routina ► VLAN Configuration Enable MOS Scoring: $\overline{\mathbf{v}}$ Current MOS Threshold: 2.5 | Home | Help | Set MOS Threshold: 2.5 Submit Reset

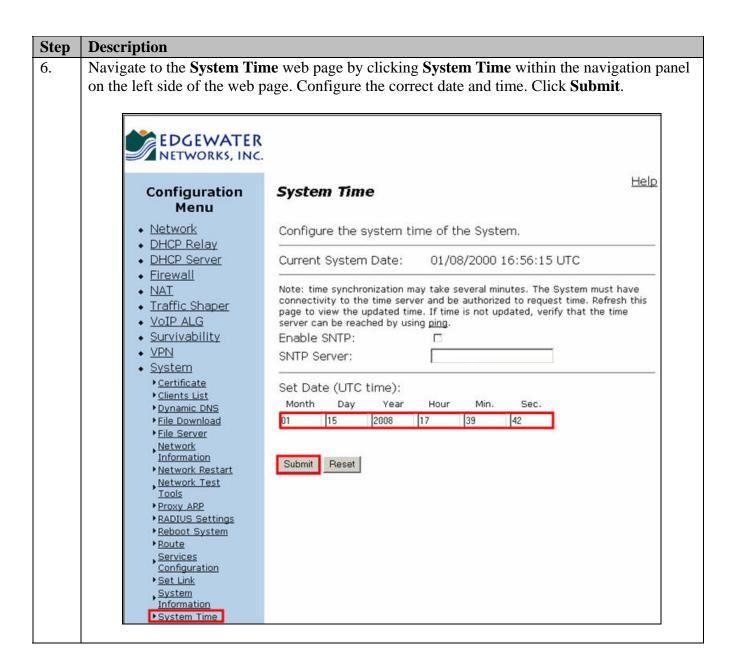

| <b>Description</b> Navigate to the <b>VoIP ALG</b> web page by clicking <b>VoIP ALG</b> within the navigation p |                                                                                                    |                             |  |  |  |  |  |
|----------------------------------------------------------------------------------------------------|----------------------------------------------------------------------------------------------------|-----------------------------|--|--|--|--|--|
| the left side of the web page. <b>RTP range</b> is set to the same value for <b>RTP Port Num</b>                |                                                                                                    |                             |  |  |  |  |  |
| Range fields configured in Section 4, Step 2. Click Submit.                                                     |                                                                                                    |                             |  |  |  |  |  |
| 8                                                                                                    | •                                                                                                    |                             |  |  |  |  |  |
| Configuration                                                                                                   | VoIP ALG                                                                                                    |                             |  |  |  |  |  |
| Menu                                                                                                    |                                                                                                    |                             |  |  |  |  |  |
| • Network                                                                                                    | ALG allows the system to recognize and re                                                                                                    | egister network devices.    |  |  |  |  |  |
| <ul> <li>◆ DHCP Relay</li> </ul>                                                                                |                                                                                                    |                             |  |  |  |  |  |
| DHCP Server                                                                                                    | TFTP Server IP address:                                                                                                    | 0.0.0.0                     |  |  |  |  |  |
| • <u>Firewall</u>                                                                                               | In some cases, the ALG addresses will not correspon                                                                                                    | ad to the addresses of the  |  |  |  |  |  |
| NAT     Traffic Shaper                                                                                          | LAN or the WAN ports (e.g. when VRRP is enabled).                                                                                                    | The addresses will be alias |  |  |  |  |  |
| ◆ VoIP ALG                                                                                                    | addresses that have been configured on the ports. I<br>leave this feature disabled.                                                                                                    | In general, the user should |  |  |  |  |  |
| ► <u>H.323</u>                                                                                                  | Use ALG Alias IP Addresses:                                                                                                    |                             |  |  |  |  |  |
| ► MGCP                                                                                                    | ALG LAN Interface IP Address:                                                                                                    | -                           |  |  |  |  |  |
| ▶ <u>SIP</u>                                                                                                    | ALG WAN Interface IP Address:                                                                                                    |                             |  |  |  |  |  |
| <ul> <li>Survivability<br/>PRI/Net</li> </ul>                                                                   | process and an experimental control of the process of a strong time of the control of the control of the contro | 10.000                      |  |  |  |  |  |
| Configuration                                                                                                   | Enable Client List lockdown:                                                                                                    |                             |  |  |  |  |  |
| CAS/Net                                                                                                    | Allow Shared Usernames:                                                                                                    |                             |  |  |  |  |  |
| * Configuration                                                                                                 | Use Unique Ports for Shared users:                                                                                                    |                             |  |  |  |  |  |
| • PRI/Client<br>• Configuration                                                                                 | Strip G.729 from calls:                                                                                                    |                             |  |  |  |  |  |
| CAS/Client                                                                                                    | Allow clients on WAN:                                                                                                    |                             |  |  |  |  |  |
| <ul> <li>Configuration</li> </ul>                                                                               | Allow non-translated RTP to be MOS score                                                                                                    | ed:                         |  |  |  |  |  |
| • <u>VPN</u>                                                                                                    | RTP range:                                                                                                    | 49152-53246                 |  |  |  |  |  |
| System     Sortificate                                                                                          | House and the second second se | - I                         |  |  |  |  |  |
| <u>Certificate</u> Clients List                                                                                 | Bandwidth Settings for H.323                                                                                                    |                             |  |  |  |  |  |
| Dynamic DNS                                                                                                    | The maximum bandwidth to be used. The counted as RTP payload plus IP header ov                                                                                                    |                             |  |  |  |  |  |
| ▶ <u>File Download</u><br>▶ File Server                                                                         | link bandwidth set aside for RTP streams.                                                                                                    | The per-call bandwidth      |  |  |  |  |  |
| Network                                                                                                    | is the RTP payload bandwidth only, i.e. th<br>client to specify the bandwidth of the call.                                                                                                    | e value used in the         |  |  |  |  |  |
| Information Network Restart                                                                                     | Maximum total bandwidth (kbps):                                                                                                    | 0                           |  |  |  |  |  |
| Network Test Tools                                                                                              | and the second of the second of the second o |                             |  |  |  |  |  |
| Proxy ARP<br>PRADIUS Settings                                                                                   | Maximum per-call bandwidth (kbps):                                                                                                    | 0                           |  |  |  |  |  |
| Reboot System                                                                                                   | Default audio stream bandwidth (kbps):                                                                                                    | 64                          |  |  |  |  |  |
| ▶ <u>Route</u>                                                                                                  | Default video stream bandwidth (kbps):                                                                                                    | 384                         |  |  |  |  |  |
| Services<br>Configuration                                                                                       | Current payload bandwidth:                                                                                                    | 0                           |  |  |  |  |  |
| ▶Set Link                                                                                                    | Estimated current total bandwidth:                                                                                                    | 0                           |  |  |  |  |  |
| ►System Information ►System Time                                                                                | The ALG feature is registered. View license                                                                                                    | e kev.                      |  |  |  |  |  |
| T1 Configuration                                                                                                | The state of the state of the s | <u></u>                     |  |  |  |  |  |
| ► T1 Diagnostics                                                                                                | Submit Reset                                                                                                    |                             |  |  |  |  |  |
| ► TACACS Settings                                                                                               |                                                                                                    |                             |  |  |  |  |  |

#### **Description** Step Navigate to the **Traffic Shaper** web page by clicking **Traffic Shaper** within the navigation 8. panel on the left side of the web page. Check the Enable Traffic Shaping and Enable Priority IP Addresses check boxes. The values for WAN Downstream Bandwidth and WAN Upstream Bandwidth are applicable to the sample configuration and were set to "768". These parameters define the link speed on the WAN interface and will need to be modified for the specific installation of the EdgeMarc 4500 VoIP VPN Appliance. Enter the IP address of the Avaya IP Office and Avaya Communication Manager devices into the box found under Enable Priority IP Addresses. Click Submit. Enable Traffic Shaping: $\overline{\mathbf{v}}$ Network DHCP Relay DHCP Server WAN Downstream Bandwidth: 768 Kbps • Firewall WAN Upstream Bandwidth: 768 Kbps NAT Traffic Shaper Enable Priority IP Addresses: VoIP ALG Note: Devices that use the VoIP ALG function (phones, video stations, etc.) are Survivability already marked as high priority and do not need to be in this list. All data from IP PRI/Net addresses in this list has the same priority as voice data. Poorly behaved data may cause voice quality problems. Use with caution! Configuration CAS/Net Enter an individual IP address or a range or the token WAN IP (to Configuration specify dynamic WAN IP Address). PRI/Client Examples: 10.30.30.1 Configuration 192.168.77.1-4 CAS/Client 192.168.1.2 Configuration 192.168.1.3-9 VPN · WAN IP System To delete an entry, highlight and ▶ Certificate delete it. ► Clients List Dynamic DNS Differentiated Services Code Point (DSCP) File Download File Server Expedited Forwarding (default) Network © IP Precedence 1 -Information Metwork Restart C Assured Forwarding AF11 ▼ Network Test Tools Custom Value (1-63) 46 Proxy ARP ▶ RADIUS Settings ▶ Reboot System Enable TOS based routing: Route Enable TOS Byte Stripping: Services Configuration ▶ Set Link Enable Call Admission Control: ▶ System Information Maximum number of calls allowed: System Time Note: See the Help page for help determining how many calls your WAN link can ► T1 Configuration ► T1 Diagnostics ► TACACS Settings Enable SIP Inactivity Monitor: Upgrade Firmware ▶ User Commands SIP Inactivity Timeout (min): 90 VoIP Subnet Routing Submit Reset ▶ VLAN Configuration

#### **Description** Step Navigate to the **Network** web page by clicking **Network** within the navigation panel on the 9. left side of the web page. Enter the information displayed below and then click **Submit**. Ensure that **Static IP Address** is selected for the **WAN Interface Settings**. Configure the LAN Interface Settings and WAN Interface Settings fields per Figure 1. Network **Settings: Default Gateway** is the IP address of the gateway on the WAN interface. Note the values used here are only applicable to the sample configuration. EDGEWATER NETWORKS, INC. Help Configuration Network Menu Network Networking configuration information for the public and private ▶ Subinterfaces networks. DHCP Relay LAN Interface Settings: DHCP Server IP Address: 192.168.77.254 Firewall NAT Subnet Mask: 255.255.255.0 Traffic Shaper Enable VLAN support VoIP ALG Survivability WAN Interface Settings: PRI/Net C ADSL-PPPOE Configuration O DHCP CAS/Net Static IP Address Configuration PRI/Client O<u>I1</u> Configuration IP Address: 192.168.30.1 CAS/Client Subnet Mask: Configuration 255.255.255.0 VPN System Network Settings: ▶ <u>Certificate</u> Default Gateway: 192.168.30.254 ▶ Clients List Primary DNS Server: Dynamic DNS File Download Secondary DNS Server: File Server Network Information Network Restart Submit Reset Network Test Tools

# 10. Navigate to the VPN Configuration web page by clicking VPN within the navigation panel on the left side of the web page. Enter the information displayed below and then click Apply. Use the drop-down list for VPN Tunnels to select "New\_Tunnel". Tunnel Name can be any descriptive text that identifies the tunnel and "HQ-to-Branch" was used for the tunnel between the headquarters and branch sites. Check the Enable Tunnel check box. Local VPN Gateway is the IP address assigned to the WAN Interface Settings: IP Address configured in Step 9. Protected Local Network is the network of the LAN Interface Settings configured in Step 9. Remote VPN Gateway is the WAN Interface Settings: IP Address of the branch site EdgeMarc 4500 VoIP VPN Appliance. Protected Remote Network is the network of the LAN Interface Settings configured on the branch site EdgeMarc 4500 VoIP VPN Appliance. Shared Secret can be any alpha-numeric string and must match on both tunnels.

| EDGEWATER<br>NETWORKS, INC.                    |                          |             |           |                 |             | SMAN VI       |
|------------------------------------------------|--------------------------|-------------|-----------|-----------------|-------------|---------------|
| Configuration<br>Menu                          | VPN Co                   | nfigurat    | tion      |                 |             | Help          |
| Network     DHCP Relay                         |                          |             |           |                 |             |               |
| DHCP Server                                    | Apply                    | Delete      | Refresh   | Advance         | d View Logs | Advanced Logs |
| ◆ <u>Firewall</u><br>◆ NAT                     | VPN Tunn                 | nels        |           | New_Tun         | nel         |               |
| Traffic Shaper                                 | Tunnel Na                | me:         |           | HQ-to-Bra       | ınch        |               |
| VoIP ALG     Survivability                     | Enable Tu                | nnel:       |           | ☑               |             |               |
| PRI/Net                                        | Local VPN                | Gateway     |           | 192.168.30      | 0.1         |               |
| Configuration                                  | Protected Local Network: |             |           | 192.168.77.0/24 |             |               |
| CAS/Net Configuration                          | Remote V                 | PN Gatew    | ay:       | 192.168.30      | 0.2         |               |
| PRI/Client                                     | Protected                | Remote N    | letwork:  | 10,30,30,0      | /24         |               |
| * <u>Configuration</u><br>CAS/Client           | Key Ciphe                | r:          |           | 3DES-SH         | IA 💌        |               |
| * Configuration                                | Tunnel Cip               | oher:       |           | AES128-S        | SHA1 💌      |               |
| • VPN                                          | Key Mana                 | gement:     |           | IKE Main        | Mode 💌      |               |
| • <u>System</u>                                | Authentic                | ation:      |           | Preshare        | d Secret 💌  |               |
| ► <u>Certificate</u><br>► <u>Clients List</u>  | Shared Se                | cret:       |           | •••••           | ••          |               |
| Dynamic DNS                                    | IKE SA Lif               | etime:      |           | 28800           | seconds     |               |
| ▶ <u>File Download</u><br>▶ <u>File Server</u> | IPsec SA L               | _ifetime:   |           | 86400 9         | seconds     |               |
| Network<br>Information                         | Perfect Fo               | rward Sec   | recy:     |                 |             |               |
| Network Restart                                | Early Star               | t:          |           | ₽               |             |               |
| Network Test Tools                             | Keepalive                | Ping (Opt   | tional)   |                 |             |               |
| Proxy ARP RADIUS Settings Source IP Address:   |                          |             |           |                 |             |               |
| Reboot System                                  | Des                      | stination I | P Address |                 |             |               |

11. Repeat **Step 10** and create another tunnel to the other site per **Figure 1**, modifying appropriate parameters.

| Step | Description                                                                                 |
|------|---------------------------------------------------------------------------------------------|
| 12.  | Repeat <b>Steps 1 – 11</b> for each EdgeMarc 4500 VoIP VPN Appliance in the other locations |
|      | again modifying appropriate parameters per <b>Figure 1</b> .                                |
|      |                                                                                             |

# 6. Interoperability Compliance Testing

The interoperability compliance testing focused on verifying the capability of the Edgewater Networks EdgeMarc 4500 VoIP VPN Appliance support an Avaya Communication Manager and Avaya IP Office network comprised of three sites.

# 6.1. General Test Approach

The general test approach was to validate proper communication across the Edgewater Networks EdgeMarc 4500 VoIP VPN Appliance when using an H.323 trunk between Avaya Communication Manager and Avaya IP Office. Additional testing verified the proper communication with a remote site, where only IP telephones were present.

# 6.2. Test Results

The Edgewater Networks EdgeMarc 4500 VoIP VPN Appliance passed all test cases as listed below:

- Supporting an H.323 trunk between Avaya Communication Manager and Avaya IP Office.
- Supporting a remote site where only IP telephones were present.
- Providing priority for Avaya Communication Manager, Avaya IP Office and IP telephones when competing data traffic was passing through the VPN.
- Providing Syslog data that contained a MOS score for telephone calls completed through the VPN.
- Allowing proper operation of telephony features such as conference calls, hold/return from hold, DTMF tone interpretation, MWI, voicemail, caller ID, multiple call appearances and supporting calls with direct media between endpoints or with media centralized through the Avaya Communication Manager or Avaya IP Office system.

# 7. Verification Steps

The following steps can be used to ascertain the functional status of sample network.

• Verify that the VPN tunnels between each site are established. Use the **VPN Configuration** web page from **Section 5**, **Step 10** to obtain the status of the VPN tunnels. The graphic below shows the tunnel establishment process, each tunnel should show "Established".

| Status: | Processing              |
|---------|-------------------------|
| Status: | Negotiating ISAKMP SA . |
| Status: | Established             |

- Verify that each tunnel has the correct Local/Remote interfaces and networks. See Section 5, Step 10.
- Place calls from site to site and verify two-way audio.
- Verify proper DTMF tone interpretation by successfully logging into voicemail.
- Access the Syslog server log and verify the receipt of Syslog data from the Edgewater Networks EdgeMarc 4500 VoIP VPN Appliance and verify that the data contains a MOS value.

# 8. Support

Technical support for Edgewater Networks can be obtained through the following:

• **Phone:** 1-408-351-7255

Email: <a href="mailto:supportaccess@edgewaternetworks.com">supportaccess@edgewaternetworks.com</a>
 Web: <a href="http://www.edgewaternetworks.com">http://www.edgewaternetworks.com</a>

# 9. Conclusion

These Application Notes detail the configuration process that builds a VPN between three sites using Edgewater Networks EdgeMarc 4500 VoIP VPN appliances to support an Avaya Communication Manager and Avaya IP Office network. These Application Notes also detail the configuration process that builds an H.323 trunk between Avaya Communication Manager and Avaya IP Office.

# 10. Additional References

The documents references below were used for additional configuration are available at htt://support.avaya.com:

- [1] Administrator Guide for Avaya Communication Manager, May 2006 Issue 2.1, Document Number 03-300509
- [2] *Installing and Administering SIP Enablement Services*, August 2006 Issue 2.0, Document Number 03-600768
- [3] Avaya IP Office 4.0 Applications Installation and Administration, Feb 2007 Issue 2, Document Number 15-601133
- [4] Avaya IP Office VoiceMail Pro Installation and Maintenance Guide, Feb 2007 Issue 16, Document Number 15-601063

The Edgewater Networks, Inc references are available at http://www.edgewaternetworks.com.

- [5] EdgeMarc 4500 Series Converged Networking Router Installation Guide, Issue 1, Document Number 100-4500-001
- [6] VoIP Operating System (VOS) for EdgeMarc User Manual, Version 1.1, Document Number 300-VOS-001

# ©2008 Avaya Inc. All Rights Reserved.

Avaya and the Avaya Logo are trademarks of Avaya Inc. All trademarks identified by ® and TM are registered trademarks or trademarks, respectively, of Avaya Inc. All other trademarks are the property of their respective owners. The information provided in these Application Notes is subject to change without notice. The configurations, technical data, and recommendations provided in these Application Notes are believed to be accurate and dependable, but are presented without express or implied warranty. Users are responsible for their application of any products specified in these Application Notes.

Please e-mail any questions or comments pertaining to these Application Notes along with the full title name and filename, located in the lower right corner, directly to the Avaya DevConnect Program at <a href="mailto:devconnect@avaya.com">devconnect@avaya.com</a>.